## **HOT JOBS**

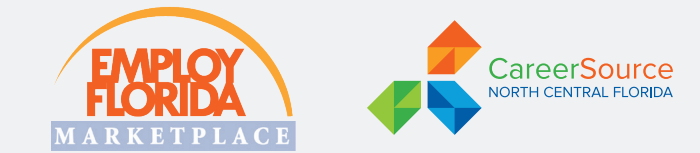

**CareerSource North Central Florida** staff members identify local jobs **(every week)** that employers are eager to fill. Check back each week to see if one of these jobs is the right match for you!

## **FOR MORE INFORMATION VISIT: https://bit.ly/3xijm8V or/and www.employflorida.com**

## UPDATED: **APRIL 19, 2024**

**D.O.E.:** DEPENDS ON EXPERIENCE

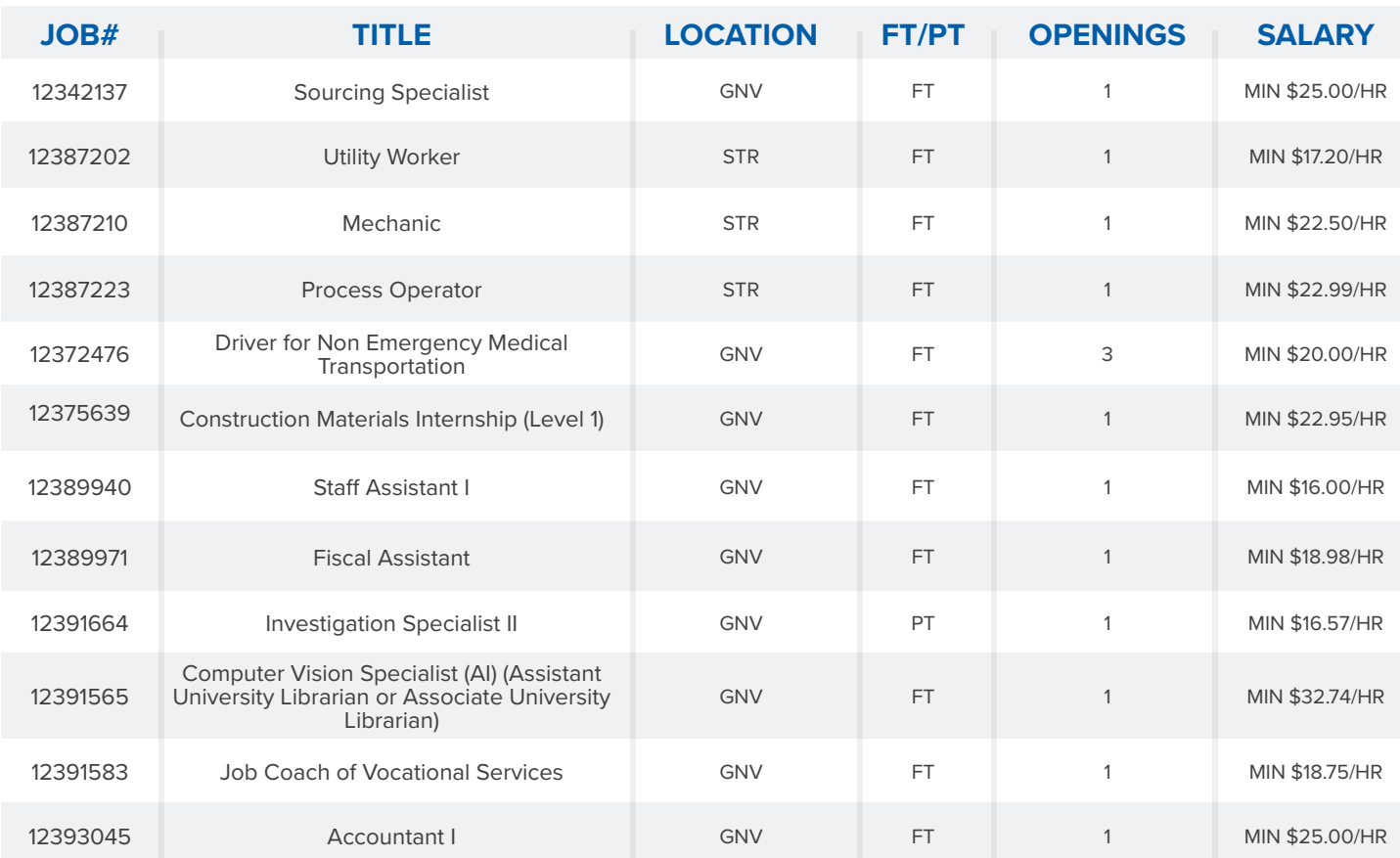

ALA: Alachua | BRD: Bradford | GNV: Gainesville | STR: Starke | ARC: Archer | HAW: Hawthorne

RFD: Raiford | NEW: Newberry | JNS: Jonesville | LAW: Lawtey | WAL: Waldo | HSP: High Springs | BKR: Brooker

## **HOW TO APPLY**

- **1. Log on to www.employflorida.com.**
- **2. Click on "Job Search" under "Quick Menu" on the left side of the page.**
- **3. Select "Job Number Search" from the menu across the top of Employ Florida.**
- **4. Enter the job number from the list above in the "job number" box.**
- **5. Click on "search."**
- **6. If interested, select the green 'APPLY' button to start your application.**

**CareerSource North Central Florida is an equal opportunity employer/program. Auxiliary aids and services are available upon request to individuals with disabilities. All voice telephone numbers may be reached by persons using TTY/TDD equipment via the Florida Relay Service at 711. Programs funded by CareerSource NCFL as a grantee of the U.S. Department of Labor. A proud partner of the American Job Center Network. Local Workforce Development Board Region 9.**

A proud partner of the americanjobcenter<sup>®</sup> network